Three.js

13 ISBN 9787111488334

版权说明:本站所提供下载的PDF图书仅提供预览和简介以及在线试读,请支持正版图书。

www.tushu000.com

本书是目前市场上唯一一本介绍Three.js技术的书,旨在通过系统化的介绍,让初学者能够着手使 用Three.js,在网页上创建炫酷的三维图形应用,并学会持续学习进阶知识方法。  $\mathsf{Github}$  $\Gamma$ hree.js 1 Three.js WebGL Three.js  $2^{\degree}$ 第3、4、5章分别介绍几何形状、材质和网格,即如何在场景中添加物体。  $6\,$  $7$  $8^{\circ}$  $9$  ——

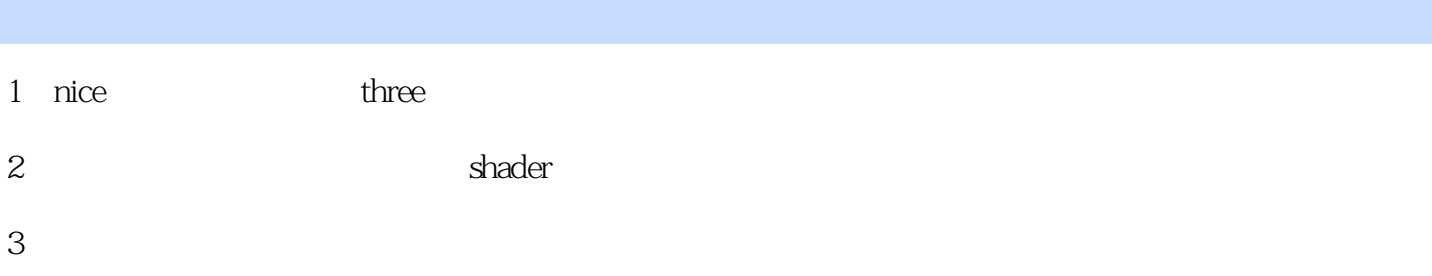

本站所提供下载的PDF图书仅提供预览和简介,请支持正版图书。

:www.tushu000.com